# **Consulta de Paralisações por OF (CCPGP600)**

Esta documentação é válida para todas as versões do Consistem ERP.

## **Pré-Requisitos**

Não há.

### **Acesso**

Módulo: Industrial - PPCP - Padrão

Grupo: Paralisações no Processo

## **Visão Geral**

O objetivo deste programa é informados os parâmetros que determinam a consulta das informações das paralisações por ordem de fabricação, bem como a verificação do detalhamento das informações da paralisação.

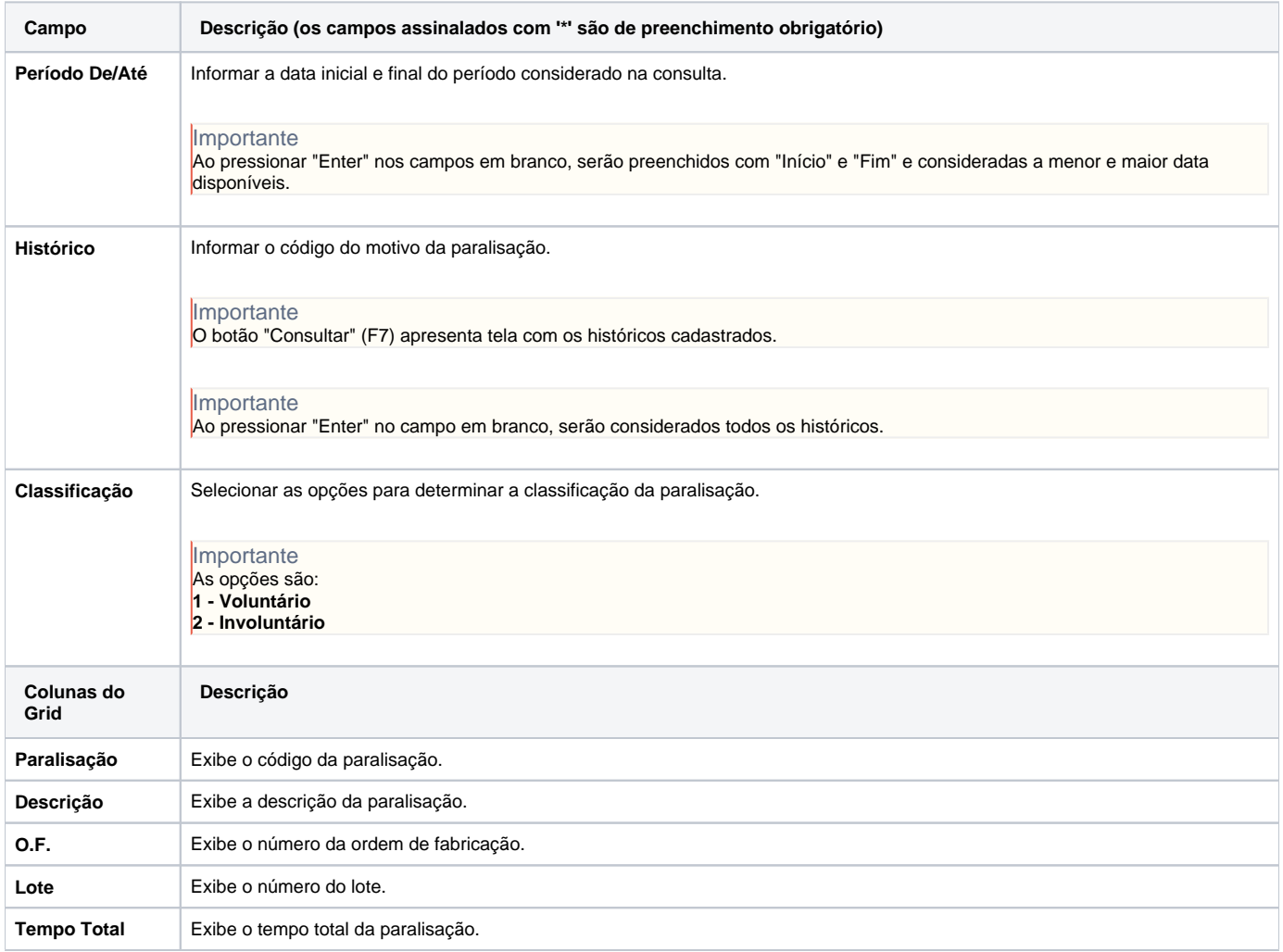

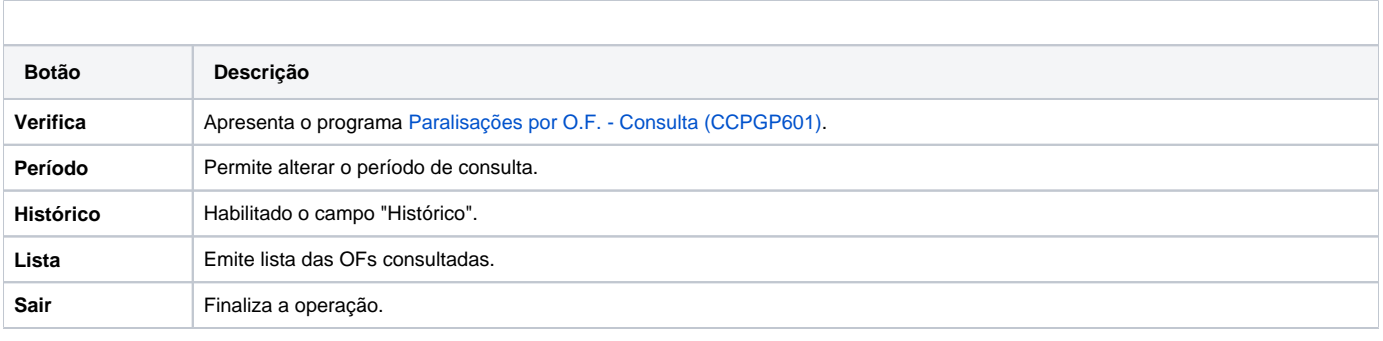

#### Atenção

As descrições das principais funcionalidades do sistema estão disponíveis na documentação do [Consistem ERP Componentes.](http://centraldeajuda.consistem.com.br/pages/viewpage.action?pageId=56295436) A utilização incorreta deste programa pode ocasionar problemas no funcionamento do sistema e nas integrações entre módulos.

Exportar PDF

Esse conteúdo foi útil?

Sim Não